CS 410/510 Advanced Programming

## The Visitor Pattern

Andrew P. Black

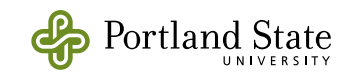

### Recap

Recall the rows and columns diagram  $\bullet$ 

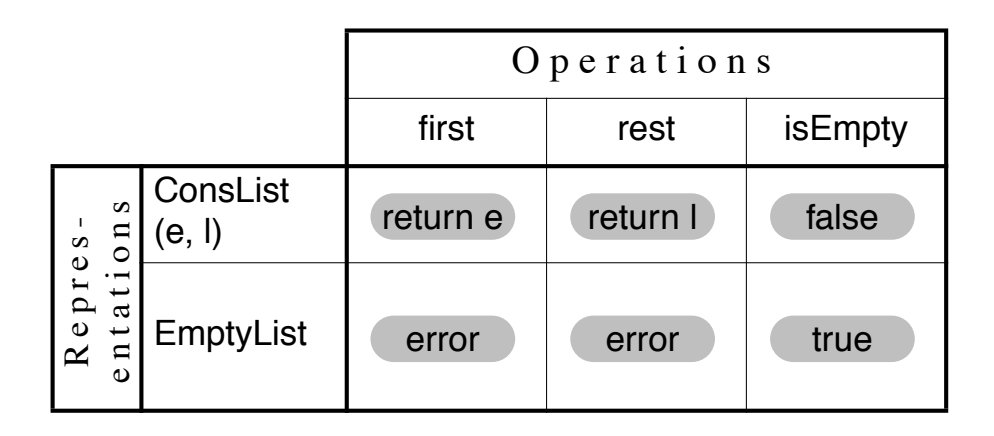

- Each row is a separate class  $\Rightarrow$  adding rows is easy
- Each column is a method in multiple classes  $\Rightarrow$  adding columns is hard (or impossible)

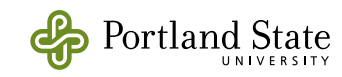

## Visitor: Synopsis

- The Visitor pattern turns columns (hard to add) into rows (easy to add)
	- *i.e.*, it turns columns (methods) into rows (classes)
- operations are represented as *classes*, rather than as *methods*.

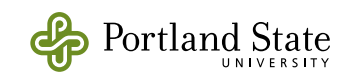

#### Example: Arithmetic Expressions

• Represent arithmetic expressions like  $10 - (-4 + (5 * -7))$ 

```
root: a Difference
√left: an IntegerLiteral
  value: 10
∗right: a Sum
 \frac{1}{\tau} left: an IntegerLiteral
  \lfloorvalue: -4
 \overline{\mathsf{r}} right: a Product
  \frac{1}{\tau} left: an IntegerLiteral
    \overline{\ }value: 5
  right: an IntegerLiteral
    \overline{\ }value: -7
```
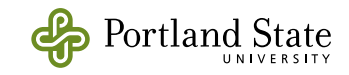

- Class hierarchy:
	- operations like *numericValue* would normally be implemented by recursive traversal of the expression tree
	- *e.g.*

**Difference >> numericValue** ↑ left numericValue right numericValue

Expression BinaryExpression Difference Product Quotient Sum Primary Factor Literal IntegerLiteral RealLiteral Negation

• Problem: each operation (prettyPrint, typeCheck, etc) is dispersed over a dozen classes

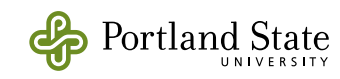

#### Solution: turn operation into a class

#### 1. Create *NumericEvaluator* class

• give it methods called **visitDifference:**, **visitSum:**, that do the appropriate thing on Difference and Sum nodes, *e.g.*:

**NumericEvaluator >> visitDifference** diffNode

 $\uparrow$  diffNode left numericValue -

diffNode right numericValue

Compare:

**Difference >> numericValue** 

↑ left numericValue -

right numericValue

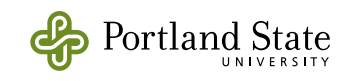

6

### Solution (continued)

2. Every concrete class *Foo* in the Expression hierarchy gets a method *accept: aVisitor*  defined as follows:

Foo ›› **accept:** aVisitor

↑ aVisitor visitFoo: self

- Note how the selector of the message tells the visitor what kind of node it is visiting
- Do this for Foo = Difference, Product, Quotient, Sum, *etc*.

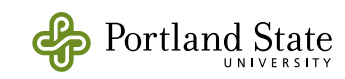

### Solution (continued)

3. At the top of the hierarchy, add a single method that provides a client interface:

Expression ›› **numericValue**

↑self accept: NumericEvaluator new

 $*$  all of the code that implements numeric evaluation is now *outside* of the Expression classes

 $*$  It's in the NumericEvaluator class

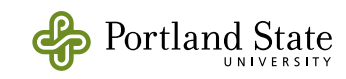

#### Let's look ...

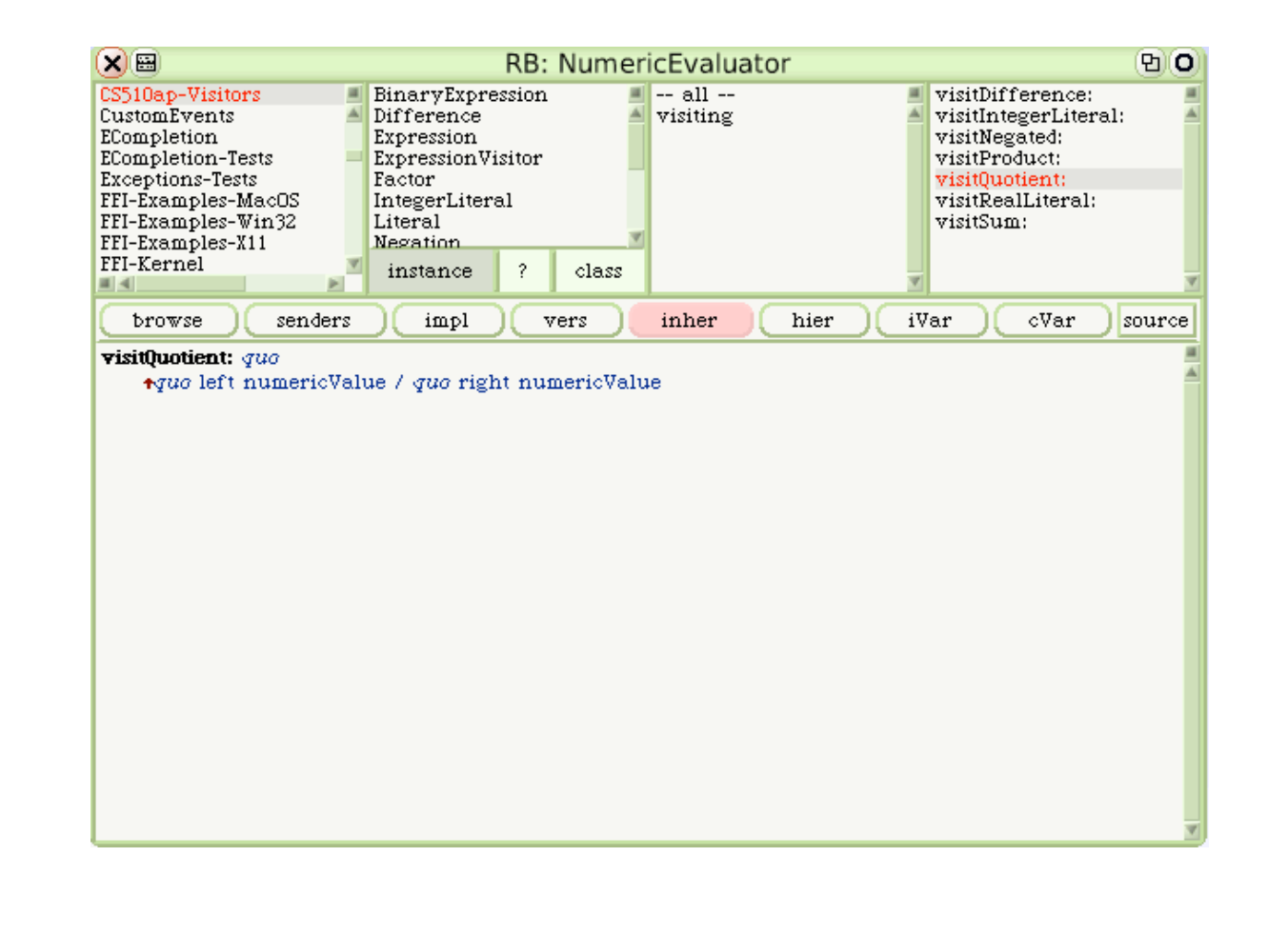

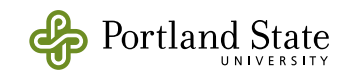

### **Consequences**

- External code (in the visitor) must have access to the internals of the visited objects
	- $\rightarrow$  all significant state must be public
	- Is this object-oriented?
- New operations can be added without changing the Expression classes
	- Why is this a big deal?

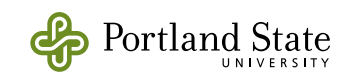

# The Design Patterns Smalltalk Companion A very good resource.<br>Follows format of GoF book

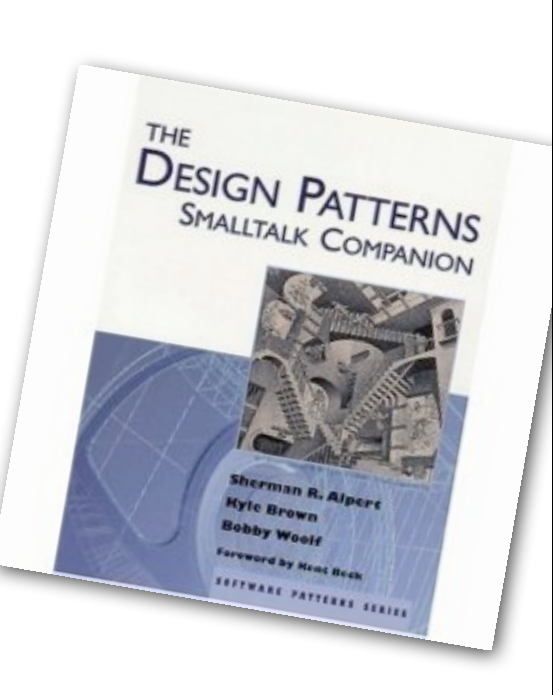

by Sherman R. Alpert, Kyle Brown, Bobby Woolf Foreword by Kent Beck

Addison-Wesley, 1998.

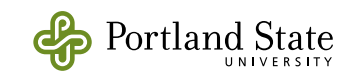

A very good resource...